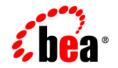

# **BEA**JRockit

# Using the BEA JRockit Runtime Analyzer

JRockit 8.1 Service Pack 5 June 2005

### Copyright

Copyright © 2005 BEA Systems, Inc. All Rights Reserved.

#### **Restricted Rights Legend**

This software and documentation is subject to and made available only pursuant to the terms of the BEA Systems License Agreement and may be used or copied only in accordance with the terms of that agreement. It is against the law to copy the software except as specifically allowed in the agreement. This document may not, in whole or in part, be copied, photocopied, reproduced, translated, or reduced to any electronic medium or machine readable form without prior consent, in writing, from BEA Systems, Inc.

Use, duplication or disclosure by the U.S. Government is subject to restrictions set forth in the BEA Systems License Agreement and in subparagraph (c)(1) of the Commercial Computer Software-Restricted Rights Clause at FAR 52.227-19; subparagraph (c)(1)(ii) of the Rights in Technical Data and Computer Software clause at DFARS 252.227-7013, subparagraph (d) of the Commercial Computer Software-Licensing clause at NASA FAR supplement 16-52.227-86; or their equivalent.

Information in this document is subject to change without notice and does not represent a commitment on the part of BEA Systems. THE SOFTWARE AND DOCUMENTATION ARE PROVIDED "AS IS" WITHOUT WARRANTY OF ANY KIND INCLUDING WITHOUT LIMITATION, ANY WARRANTY OF MERCHANTABILITY OR FITNESS FOR A PARTICULAR PURPOSE. FURTHER, BEA Systems DOES NOT WARRANT, GUARANTEE, OR MAKE ANY REPRESENTATIONS REGARDING THE USE, OR THE RESULTS OF THE USE, OF THE SOFTWARE OR WRITTEN MATERIAL IN TERMS OF CORRECTNESS, ACCURACY, RELIABILITY, OR OTHERWISE.

#### **Trademarks or Service Marks**

BEA, BEA JRockit, BEA Liquid Data for WebLogic, BEA WebLogic Server, Built on BEA, Jolt, JoltBeans, SteelThread, Top End, Tuxedo, and WebLogic are registered trademarks of BEA Systems, Inc. BEA Builder, BEA Campaign Manager for WebLogic, BEA eLink, BEA Manager, BEA MessageQ, BEA WebLogic Commerce Server, BEA WebLogic Enterprise, BEA WebLogic Enterprise Platform, BEA WebLogic Enterprise Security, BEA WebLogic Express, BEA WebLogic Integration, BEA WebLogic Java Adapter for Mainframe, BEA WebLogic JDriver, BEA WebLogic JRockit, BEA WebLogic Log Central, BEA WebLogic Personalization Server, BEA WebLogic Platform, BEA WebLogic Portal, BEA WebLogic Server Process Edition, BEA WebLogic WorkGroup Edition, BEA WebLogic Workshop, and Liquid Computing are trademarks of BEA Systems, Inc. BEA Mission Critical Support is a service mark of BEA Systems, Inc. All other company and product names may be the subject of intellectual property rights reserved by third parties.

All other trademarks are the property of their respective companies.

# Contents

# Using the BEA JRockit Runtime Analyzer

| Downloading the JRA Tool 1-2                                             |
|--------------------------------------------------------------------------|
| Creating a Recording                                                     |
| Start Recording from Management Console (JRockit J2SE 1.4 or higher) 1-2 |
| Start Recording with the JraRecordingStarter Command1-4                  |
| Start a Recording from the JRockit Command Line                          |
| Starting the JRA Tool                                                    |

# Looking at a Recording

| Viewing General Data about the Application  | 2-1  |
|---------------------------------------------|------|
| Miscellaneous Information                   | 2-2  |
| Memory Usage of JRockit Process Information | 2-3  |
| Threads Information                         | 2-3  |
| Allocation Values Information               | 2-3  |
| Exceptions Information                      | 2-3  |
| Viewing Hot Methods                         | 2-4  |
| Viewing Garbage Collection Data             | 2-5  |
| GCs During Recording Information            | 2-6  |
| GC Charts Tab Information                   | 2-6  |
| General Information                         | 2-7  |
| Selected GC Infomation                      | 2-7  |
| Viewing Java Heap Content.                  | 2-10 |

| Heap Contents Pie Chart                                 | . 2-10 |
|---------------------------------------------------------|--------|
| Free Memory Distribution Pie Chart                      | . 2-11 |
| Viewing Object Statistics                               | . 2-11 |
| Viewing Method Optimizations                            | . 2-12 |
| Viewing Lock Activities in Your Application and JRockit | . 2-12 |
| Java Lock Profiling                                     | . 2-13 |
| Native Lock Profiling.                                  | . 2-14 |
| Adding Comments to the Recording.                       | . 2-14 |

# Help Us Improve BEA JRockit and the JRA Tool

| How will BEA Use These Recordings                                                        | 1 |
|------------------------------------------------------------------------------------------|---|
| JRockit Support for JRA 3-2                                                              | 2 |
| Frequently Asked Questions                                                               | 2 |
| Is the Performance Overhead of the JRA Recording in BEA JRockit Significant? . 3-2       | 2 |
| Does BEA Guarantee the Accuracy of the JRA output?                                       | 2 |
| When JRA reports method time, is it CPU time or elapsed time?                            | 3 |
| Is there any way to select CPU time v.s elapsed time or self v.s including children? 3-3 | 3 |
| What Kind of Support is Available for the JRA?                                           | 3 |
| Is There a Forum Where I can Discuss the JRA?                                            | 3 |

# Index

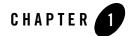

# Using the BEA JRockit Runtime Analyzer

This product is provided "as-is," without any expressed or implied warranties or support by BEA Systems, Inc. This product, which may or may not become an officially supported product from BEA Systems, may contain errors and/or inaccuracies. Use of this product is left solely upon the discretion of the user without any endorsement from BEA Systems. The JRA functionality may or may not be available in future BEA JRockit versions. Questions and problems may be reported via online BEA JRockit newsgroups at http://newsgroups.bea.com.

The BEA JRockit Runtime Analyzer (JRA) tool provides a wealth of information on internals in BEA JRockit that are interesting to the development team of BEA JRockit. Some of these metrics are also interesting to Java developers using BEA JRockit as their runtime VM.

**Note:** The JRA tool itself requires J2SE version 1.4 or higher; however, you can create JRA recordings from BEA JRockit version 7.0 sp6 or higher.

The BEA JRockit Runtime Analyzer consists of two parts. One is running inside the JVM and recording information about the JVM and the Java application currently running. This information is saved to a file which is then opened in the other part: the analyzer tool. This is a regular Java application used to visualize the information contained in the JRA recording file.

This section describes how to get started with JRA, i.e. downloading, creating a recording, and open the tool. The following subjects will be covered:

- Downloading the JRA Tool
- Creating a Recording

Using the BEA JRockit Runtime Analyzer

• Starting the JRA Tool

# **Downloading the JRA Tool**

Download a copy of the JRA tool from:

http://dev2dev.bea.com/wljrockit/tools.html

# **Creating a Recording**

There are several ways to create and start a JRA recording:

- Start Recording from Management Console (JRockit J2SE 1.4 or higher)
- Start Recording with the JraRecordingStarter Command
- Start a Recording from the JRockit Command Line

# Start Recording from Management Console (JRockit J2SE 1.4 or higher)

- 1. Start your Java application with BEA JRockit, and add the -Xmanagement option to the command line.
- 2. Start the Management Console and connect to the JRockit instance you just started. (See the BEA JRockit Management Console documentation for details on how to do this.)
- 3. Make sure that your application is running and is under load.

If you run the application without stress, the data captured from that application will not show where there is room for improvements.

4. In the BEA JRockit Management Console, click Plugins > Start JRA recording.

The JRA Recording dialog box appears (Figure 1-1).

Figure 1-1 JRA Recording Dialog Box

| JRA Recording<br>Note: this file will be created local | y on the selected servers! |
|--------------------------------------------------------|----------------------------|
| File name:                                             | jrarecording.xml           |
| Duration in seconds:                                   | 120                        |
| Enable method sampling                                 |                            |
| Enable GC sampling Enable native sampling              |                            |
| Start recor                                            | ding Cancel                |

5. Type a descriptive name for the recording in the File name field.

This is the name of the file on the host machine where the recording is made. The file is created in the current directory of the BEA JRockit process, unless you specify a different path. It will be overwritten if it already exists.

6. Set a time for the length of the recording (in seconds).

**Note:** If you set a time that is too short, e.g. shorter than 30 seconds, you will probably not get enough sample data for the recording to be meaningful.

- 7. Select none, one, or all of the following sampling options:
  - Method sampling—records samples of methods
  - GC sampling—records garbage collection events
  - Native sampling—records samples of native code
- 8. Click Start recording.

The JRA Recording Progress box appears (Figure 1-2).

Figure 1-2 JRA Recording Progress Box

| JRA Recording Progress           | ×  |
|----------------------------------|----|
| Connections:                     |    |
| localhost (started)              |    |
|                                  |    |
|                                  |    |
|                                  |    |
|                                  |    |
|                                  |    |
|                                  |    |
| Recording finished in 85 seconds |    |
|                                  |    |
| Abo                              | rt |
|                                  |    |

This box indicates that the recording has started. You will see a confirmation message, in the JRockit command line window, halfway through the recording and when the recording is finished. After the final message is printed you can shut down your application if you want.

# Start Recording with the JraRecordingStarter Command

- 1. Add the startup command -Xmanagement when you start your Java application with BEA JRockit. This tells BEA JRockit to open a port and listen to commands from the management server (for more information, please refer to Enable the Management Server in Using the BEA JRockit 5.0 Management Console document for your corresponding JRockit version).
- 2. Make sure that your application is running and is under load.

If you run the application without stress, the data captured from that application will not show where there is room for improvements.

3. Use the following command to initiate a recording:

```
java -jar JraRecordingStarter_15.jar <server> <port> <filename> <recording_
time>
```

Where the arguments are:

- server—the host name (or IP address) of the machine where your application is running (usually "localhost").
- port—the port that BEA JRockit is listening to (usually 7091 for JRockit 1.4 or earlier, it is usually 7090).

- filename—the name of the file you want to save the recording to (for example jrarecording.xml). This is the name of the file on the host where the recording is done (server above). The file will be created in the current directory of the BEA JRockit process. It will be overwritten if it already exists.
- recording\_time the duration of the recording in seconds (a good length is 300 seconds, i.e., five minutes).

For example:

java -jar JraRecordingStarter\_15.jar localhost 7091 jrarecording.xml 300

**Note:** For JRockit versions 1.4 or older, the command to start a JRockit recording is JraRecordingStarter\_14.jar.

After the recording is initiated, BEA JRockit prints a message indicating that the recording has started. Another message will appear halfway through the recording and a final message when the recording is finished. After the final message appears, you can shut down your application.

#### Start a Recording from the JRockit Command Line

You can also start a JRA recording from the command line by using some additional options to the java command when you start up the application you want to record. Table 1-1 lists the different options depending on which version of JRockit you are running.

If you are running BEA JRockit version 1.4.2\_04 or newer use the command -xxjra together with the parameters listed in the BEA JRockit 1.4.2\_04 or newer.

If you are running BEA JRockit version 1.4.2\_03 or older, you need to set each parameter with its own startup option (listed in BEA JRockit 1.4.2\_03 or older in Table 1-1).

| BEA JRockit 1.4.2_04 or<br>newer | BEA JRockit 1.4.2_03 or older | Description                                                                                                    |
|----------------------------------|-------------------------------|----------------------------------------------------------------------------------------------------|
| delay                            | -XXjradelay                   | Amount of time, in seconds, to wait before recording starts.                                                            |
| recordingtime                    | -XXjrarecordingtime           | Duration, in seconds, for the recording. This is an optional parameter. If you don't use it, the default is 60 seconds) |

Table 1-1 Command Line Startup Parameters

| BEA JRockit 1.4.2_04 or<br>newer | BEA JRockit 1.4.2_03 or older | Description                                                                                                    |
|----------------------------------|-------------------------------|----------------------------------------------------------------------------------------------------|
| filename                         | -XXjrafilename                | The name of recording file. This is an optional parameter. If you don't use it, the default is jrarecording.xml.                                      |
| sampletime                       | -XXjrasampletime              | The time, in milliseconds, between samples. Do not<br>use this parameter unless you are familiar with how it<br>works. This is an optional parameter. |
| nativesamples                    | -XXjranativesamples           | Displays method samples in native code; that is, you will see the names of functions written in C-code. This is an optional parameter.                |

Table 1-1 Command Line Startup Parameters

An example of using the -xxjra startup command:

-XXjra:delay=10,recordingtime=100,filename=jrarecording2.xml

would result in a recording that:

- Commenced ten seconds after JRockit started (delay=10).
- Lasted 100 seconds (recordingtime=100).
- Was written to a file called jrarecording2.xml (filename=jrarecording2.xml).

To replicate this data with the JRA version released with BEA JRockit 1.4.2\_03 or older, you would need to enter the following four separate commands:

- -XXjradelay=10
- -XXjrarecordingtime=100
- -XXjrafilename=jrarecording2.xml

# **Starting the JRA Tool**

Use the JRA tool to see the recording you just created. Start the tool with java -jar RuntimeAnalyzer.jar. This will open the JRA application (see Figure 1-3):

| Tue May 03 10:21:26 2005     Total #threads after recording:     33       pected recording time:     120 seconds     #daemon threads after recording:     28       tual recording time:     120 seconds     #daemon threads after recording:     28       odikt version:     BEA WebLogic 3Rodk(R) dra-43671-20050418-2003-win-ia32     #threads started during recording:     0       ordikt version:     BEA WebLogic 3Rodk(R) dra-43671-20050418-2003-win-ia32     #threads started during recording:     0       ordikt version:     BEA WebLogic 3Rodk(R) dra-43671-20050418-2003-win-ia32     #threads started during recording:     0       ordikt version:     BEA WebLogic 3Rodk(R) dra-43671-20050418-2003-win-ia32     #threads started during recording:     0       ordikt version:     BEA WebLogic 3Rodk(R) dra-43671-20050418-2003-win-ia32     #threads started during recording:     0       ordikt version:     I     Allocation     1.471     Allocation       tradit and more of CPUs:     1     Allocation     1.471       tal alposted memory:     S10 MB     #Thread local area store:     2.048 bytes       tal alposted memory:     S10 MB     #Thread local area store:     2.048 bytes       tal alposted memory:     S2.05     #flarge objects:     118 B       used space in codeblocks:     3.264 KB     Frequency - large objects:     198 kB/s (73 objects/s) | Seneral 🔗 M                          | ethods      | thods 🏾 🍞 GCs 🛛 Heap overview 😋 Obj |                   |                |              | Optimizations           | 🖀 Lock profiling |        | P Comments        |  |
|----------------------------------------------------------------------------------------------------|--------------------------------------|-------------|-------------------------------------|-------------------|----------------|--------------|-------------------------|------------------|--------|-------------------|--|
| Recorded on:     Tue May 03 10:21:26 2005     33       Supected recording time:     120 seconds     #dsemon threads after recording:     28       Rockit version:     BEA WebLogic 3Rockit(R) dra +3671-20050418-2003-win-ia32     #threads after recording:     28       Rockit version:     BEA WebLogic 3Rockit(R) dra +3671-20050418-2003-win-ia32     #threads started during recording:     0       Operating system:     Microsoft Windows XP Service Pack 2 (Build 2600)     System total of #context switches/second:     1,471       Allocation     1     Allocation     1,471       Minformation:     R25.1.0-105     #Thread load area size:     2,048 bytes       Minformation:     R25.1.0-105     #Thread load area size:     2,048 bytes       Mumber of Cdeblocks:     47     Size of large objects allocated:     11.18       Number of cdeblocks:     3,264 KB     Frequency - large objects:     198 KB/s (73 objects/s)       Mused space in codeblocks:     3,264 KB     Frequency - small objects:     348       Mused space in codeblocks:     52 KB     Ratio a bytes for large / small objects:     348       Mindemary usage:     613 MB     Virtual memory usage:     613 MB     #free list misses:     0 (0 misses/s)       RAM memory usage:     56 MB     RAM memory usage:     58 MB     Feceptions     0 (0 misses/s)       Rath me                           | c                                    |             |                                     |                   |                | - Threads -  |                         |                  |        |                   |  |
| Expected recording time:     120 seconds     #daemon threads before recording:     28       Actual recording time:     120 seconds     #daemon threads after recording:     28       Actual recording time:     120 seconds     #daemon threads after recording:     28       Actual recording time:     120 seconds     #daemon threads after recording:     0       Operating system:     Microsoft Windows XP Service Pack 2 (Buld 2600)     System total of #context switches/second:     1,471       Number of CPUs:     1     Allocation     1     Allocation       Total physical memory:     510 MB     #Thread local area size:     2,048 bytes       Winformation:     R25.1.6-105     #TLAs allocated:     8,701       Max heap:     N/A     #Frequency - large objects:     11 KB       Number of codeblocks:     4,71     Size of largest objects:     198 kB/s (73 objects/s)       Unused space in codeblocks:     3,264 KB     Frequency - small objects:     399 kB/s       Murse of codeblocks:     3,264 KB     Frequency - small objects:     3 kB       Murse of angeb objects:     18 kB/s (73 objects/s)     0 (0 misses(s))       Murse of angeb objects:     3 kB     #Arer sampling     #free last misses:     0 (0 misses(s))       Number of codeblocks:     56 MB     RAM memory usage:     613 MB     #free last mis                                             | JRA file format version:             | 3.1         |                                     |                   |                | Total #t     | hreads before recordir  | ng:              |        | 33                |  |
| Actual recording time:     120 seconds     #daemon threads after recording:     28       Rockt version:     BEA WebLog: JRockt(R) dra-43671-20050416-2003-vm-las2     #threads started during recording:     0       Operating system:     Microsoft Windows XP Service Pack 2 (Build 2600)     System total of #context switches/second:     1,471       Number of CPUs:     1     Allocation     Allocation       Total physical memory:     510 MB     #TLAs allocated:     23,980       Win information:     R25.1.0-105     #TLAs allocated:     8,701       Number of codeblocks:     47     Size of largest object allocated:     11 KB       Total size of codeblocks:     3,264 KB     Frequency - large objects:     194 RB/s/6/3 objects/s/s)       Hursed size in codeblocks:     52 KB     Alter sampling     Ratio of bytes for large / small objects:     0.01 misses/s)       Witual menory usage:     613 MB     Witual menory usage:     613 MB     #Tree list misses:     0 (0 misses/s)       RAM menory usage:     16 MB     Committed java heap:     16 MB     Committed java heap:     194       Rage faults:     16 MB     Committed java heap:     16 MB     194     0                                                                                                    | Recorded on:                         | Tue May 03  | 3 10:21:26 2005                     |                   |                | <br>Total #t | hreads after recording  | <b>j</b> :       |        | 33                |  |
| Book     BEA WebLog:     Rodik (x) drs-43671-20050416-2003-win-ta32     #threads stated during recording:     0       Operating system:     Microsoft Windows XP Service Pack 2 (Build 2600)     System total of #context switches/second:     1,471       Number of CPUs:     I     Allocation     2,048 bytes       Total physical memory:     510 MB     #Thread local area size:     2,048 bytes       Wi information:     R25.1.0-105     #TLAs allocated:     3,980       Max heap:     N/A     #large objects allocated:     8,701       Number of codebiods:     47     Size of larges object allocated:     11 KB       Total sec in codebiods:     3,264 KB     Frequency - large objects:     198 KB/s (73 objects/s)       Unused space in codebiods:     52 KB     Alter sampling     Avarage size of large objects:     0 (0 misses/s)       Virtual memory usage:     613 MB     Virtual memory usage:     613 MB     #free list misses:     0 (0 misses/s)       RAM memory usage:     56 MB     RAM memory usage:     16 MB     Total #exceptions thrown during recording:     194       Page faults:     16 MB     Committed java heap:     16 MB     Total #exceptions thrown during recording:     194                                                                                                    | Expected recording time: 120 seconds |             |                                     |                   |                |              | n threads before reco   | rding:           |        | 28                |  |
| Operating system:     Microsoft Windows XP Service Pack 2 (Build 2600)     System total of #context switches/second:     1,471       Number of CPUs:     1     Allocation     Allocation       Total physical memory:     510 MB     #TLAs allocated:     2,980       Max heap:     N/A     #TLAs allocated:     2,980       Max heap:     N/A     #large objects allocated:     8,701       Number of codeblocks:     47     Size of largest object allocated:     11 KB       Total size of codeblocks:     3,264 KB     Frequency - large objects:     199 KB/s (73 objects/s)       Unused space in codeblocks:     522 KB     Frequency - small objects:     3 KB       emory usage:     613 MB     Virtual memory usage:     613 MB     #free list misses:     0 (0 misses/s)       KM memory usage:     56 MB     RAM memory usage:     16 MB     Freequency - small objects:     194       Committed java heap:     16 MB     Committed java heap:     16 MB     Free list misses:     0 (0 misses/s)       Page faults:     43,782     Page faults:     56,763     #hardware generated exceptions thrown     0                                                                                                    | Actual recording time:               | 120 second  | ls                                  |                   |                | #daemo       | n threads after record  | ding:            |        | 28                |  |
| Number of CPUs:     1       Total physical memory:     510 MB       Total physical memory:     510 MB       Will information:     R25.1.0-105       #TLAs allocated:     23,980       Max heap:     N/A       Max heap:     N/A       #TLAs allocated:     6,701       Mumber of codeblocks:     47       Size of largest object allocated:     11 KB       Total size of codeblocks:     3,264 KB       Unused space in codeblocks:     522 KB       Frequency - large objects:     198 KB/s (73 objects/s)       Unused space in codeblocks:     522 KB       Frequency - small objects:     399 KB/s       entore sampling     After sampling       Virtual memory usage:     613 MB       Partice faults:     613 MB       Page faults:     16 MB       Committed java heap:     16 MB       Page faults:     43,782       Page faults:     66,763                                                                                                    | JRockit version:                     | BEA WebLo   | gic JRockit(R) dra-                 | 43671-20050418    | -2003-win-ia32 | #thread      | ls started during recon | ding:            |        | 0                 |  |
| Total physical memory:     510 MB     Thread local area size:     2,049 bytes       Win information:     R25.1.0-105     #TLAs allocated:     23,960       Max heap:     N/A     #large objects allocated:     8,701       Number of codeblocks:     3,264 KB     Frequency - large objects allocated:     11 KB       Unued space in codeblocks:     5,264 KB     Frequency - large objects:     399 KB/s       Unued space in codeblocks:     5,22 KB     Frequency - small objects:     3KB       Perform sampling     After sampling     Ratio of bytes for large / small objects:     0.495427       Virtual memory usage:     613 MB     Virtual memory usage:     0 (0 misses/s)       RAM memory usage:     56 MB     RAM memory usage:     38 MB     Exceptions       Committed java heap:     16 MB     Committed java heap:     16 MB     Total #exceptions thrown during recording:     194                                                                                                    | Operating system:                    | Microsoft W | /indows XP Service                  | Pack 2 (Build 260 | )0)            | System       | total of #context swite | thes/second:     |        | 1,471             |  |
| Titled pipskal iterativity:     \$10 mb     Mindramatoric:     Mindramatoric:     Mindramatoric:     Mindramatoric:     Mindramatoric:     Mindramatoric:     23,990       Max heap:     N/A     #Rase objects allocated:     8,701     Mindramatoric:     8,701       Musber of codeblods:     147     Size of largest object allocated:     11 KB       Total size of codeblods:     3,264 KB     Frequency - large objects:     199 KB/s (73 objects/s)       Unused space in codeblods:     522 KB     Frequency - large objects:     399 KB/s       Eerory usage of JRockit process     After sampling     After sampling     After sampling       Virtual memory usage:     613 MB     Virtual memory usage:     613 MB       Virtual memory usage:     56 MB     RAM memory usage:     38 MB       Exceptions     Total #exceptions thrown during recording:     194       Ager faults:     13,782     Page faults:     56,763                                                                                                    | Number of CPUs:                      | 1           |                                     |                   |                | Allocation   | ·                       |                  |        |                   |  |
| Wind maduli:     R251.10-103     R251.10-103     R4251.10-103       Max heap:     N/A     Aling objects allocated:     8,701       Number of codeblocks:     97     Size of large st object allocated:     11.18       Total are of codeblocks:     3,264 KB     Frequency - large objects:     198 KB/s (73 objects/s)       Unused space in codeblocks:     522 KB     Frequency - small objects:     399 KB/s       Unused space in codeblocks:     522 KB     After sampling     After sampling       Virtual memory usage:     613 MB     Virtual memory usage:     613 MB       Virtual memory usage:     66 MB     RAM memory usage:     0 (0 misses/s)       Committed java heap:     16 MB     Committed java heap:     16 MB       Age faults:     43,782     Page faults:     56,763     #hardware generated exceptions thrown                                                                                                    | Total physical memory:               | 510 MB      |                                     |                   |                | Thread       | ocal area size:         |                  | 2,048  | bytes             |  |
| Index resp.     Index       Number of codeblocks:     47       Size of largest object allocated:     11 KB       Total size of codeblocks:     3,254 KB       Frequency - large objects:     198 KB/s (73 objects/s)       Unued space in codeblocks:     522 KB       Humery usage of JRocktt process     After sampling       Virtual memory usage:     613 MB       Virtual memory usage:     613 MB       Virtual memory usage:     10 (0 misses/s)       Virtual memory usage:     613 MB       Virtual memory usage:     10 MB       Virtual memory usage:     10 MB       Virtual memory                                                                                                    | VM information:                      | R25.1.0-10  | R25.1.0-105                         |                   |                |              | #TLAs allocated: 23,9   |                  |        | 980               |  |
| Name of sociedadds:     0       Total size of codeblods:     3,264 KB       Frequency - large objects:     198 KB/s (73 objects/s)       Unused space in codeblods:     522 KB       Before sampling     After sampling       Virtual memory usage:     613 MB       Virtual memory usage:     613 MB       Virtual memory usage:     613 MB       Virtual memory usage:     613 MB       Virtual memory usage:     613 MB       Virtual memory usage:     613 MB       Virtual memory usage:     613 MB       #free list misses:     0 (0 misses(s))       Committed java heap:     16 MB       Total #exceptions thrown during recording:     194       Page faults:     43,782     Page faults:                                                                                                    | Max heap:                            | N/A         |                                     |                   |                | #large of    | bjects allocated:       |                  | 8,701  |                   |  |
| Unused space in codebolosis     522 KB     Frequency - small objects:     399 KB/s       Unused space in codebolosis     522 KB     Average size of large objects:     3 KB       Before sampling     After sampling     Ratio of bytes for large / small objects:     0.495427       Virtual memory usage:     613 MB     Virtual memory usage:     613 MB     #free list misses:     0 (0 misses/s)       RAM memory usage:     56 MB     RAM memory usage:     38 MB     Exceptions       Committed java heap:     16 MB     Committed java heap:     16 MB     Total #exceptions thrown during recording:     194       Page faults:     43,782     Page faults:     56,763     #hardware generated exceptions thrown:     0                                                                                                    | Number of codeblocks:                | 47          |                                     |                   |                | Size of I    | argest object allocated | i:               | 11 KB  |                   |  |
| Virtual memory usage:     613 MB     Virtual memory usage:     613 MB     Average size of large objects:     3 KB       Virtual memory usage:     613 MB     Virtual memory usage:     613 MB     #free list misses:     0 (0 misses/s)       RAM memory usage:     56 MB     RAM memory usage:     38 MB     Exceptions     Exceptions       Committed java heap:     16 MB     Committed java heap:     16 MB     Total #exceptions thrown during recording:     194       Page faults:     43,782     Page faults:     56,763     #hardware generated exceptions thrown:     0                                                                                                    | Total size of codeblocks:            | 3,264 KB    |                                     |                   |                | Frequer      | cy - large objects:     |                  | 198 KB | /s (73 objects/s) |  |
| Before sampling     After sampling     Ratio of bytes for large / small objects:     D.495427       Virtual memory usage:     613 MB     Virtual memory usage:     613 MB     #free list misses:     D.00 (0 misses/s)       RAM memory usage:     56 MB     RAM memory usage:     38 MB     Exceptions     Exceptions       Committed Java heap:     16 MB     Committed Java heap:     16 MB     Total #exceptions thrown during recording:     194       Page faults:     43,782     Page faults:     56,763     #hardware generated exceptions thrown     0                                                                                                    | Unused space in codeblocks:          | 522 KB      |                                     |                   |                | Frequer      | cy - small objects:     |                  | 399 KB | i/s               |  |
| Virtual memory usage:     613 MB     Virtual memory usage:     613 MB     #free list misses:     0. (0.495427       RAM memory usage:     56 MB     RAM memory usage:     38 MB     #ceceptions     0.0 misses/s)       Committed java heap:     16 MB     Committed java heap:     16 MB     Total #exceptions thrown during recording:     194       Page faults:     43,782     Page faults:     56,763     #hardware generated exceptions thrown:     0                                                                                                    |                                      | ocess       |                                     |                   |                | - Average    | size of large objects:  |                  | 3 KB   |                   |  |
| RAM memory usage:     56 MB     RAM memory usage:     38 MB     Exceptions       Committed java heap:     16 MB     Committed java heap:     16 MB     Total #exceptions thrown during recording:     194       Page faults:     43,782     Page faults:     56,763     #hardware generated exceptions thrown:     0                                                                                                    |                                      |             |                                     |                   |                | Ratio of     | bytes for large / small | objects:         | 0.4954 | 27                |  |
| Exceptions       Committed java heap:     16 MB       Committed java heap:     16 MB       Total #exceptions thrown during recording:     194       Page faults:     43,782       Page faults:     56,763       #hardware generated exceptions thrown:     0                                                                                                    |                                      |             | -                                   |                   |                | #free lis    | t misses:               |                  | 0 (0 m | isses/s)          |  |
| Page faults:     43,782     Page faults:     56,763     #hardware generated exceptions thrown:     0                                                                                                    |                                      |             | -                                   |                   |                | Exception    | s                       |                  |        |                   |  |
|                                                                                                    |                                      |             | -                                   |                   |                | Total #6     | exceptions thrown duri  | ing recording:   |        | 194               |  |
| 1 arguments                                                                                                    | Page faults:                         | 43,782      | Page faults                         | :                 | 56,763         | #hardw       | are generated excepti   | ions thrown:     |        | 0                 |  |
|                                                                                                    | 1 arguments                          |             |                                     |                   |                |              |                         |                  |        |                   |  |

#### Figure 1-3 JRA Application with an Open Recording

#### **Opening a Recorded File**

- 1. Click File > Open file.
- 2. Locate and select the recorded file and click Open.

The Improve JRockit window opens. In this window you find information on how you can help the JRockit engineering team improving JRockit and the JRA.

3. Click OK.

The JRA General window is now filled with data (see Figure 1-3).

**Note:** If you are running an older version of the JRA, some fields may not have any relevant data, since that data was impossible to obtain.

Using the BEA JRockit Runtime Analyzer

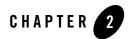

# Looking at a Recording

This section describes the information displayed on the different tabs on the JRA tool. A lot of the information requires a very deep understanding of the inner workings of the BEA JRockit virtual machine to be useful. It is out of the scope of this document to explain the meaning of all that data in detail. The following topics are covered in this section:

- Viewing General Data about the Application
- Viewing Hot Methods
- Viewing Garbage Collection Data
- Viewing Java Heap Content
- Viewing Object Statistics
- Viewing Method Optimizations
- Viewing Lock Activities in Your Application and JRockit
- Adding Comments to the Recording

### **Viewing General Data about the Application**

The **General tab** (see Figure 2-1) displays data about the recorded application behavior, such as thread, allocation, exception and memory usage statistics. It also displays the command line options that were used to start BEA JRockit (**VM arguments** section).

**Note:** If you are running an older version of JRockit (older than 5.0), data will not be collected for all fields, i.e. the field is left blank or marked as "unknown."

Most of the information that is displayed in the **General** tab is pretty straight forward and self-explanatory; however, some labels require further explanation. Below follows explanations on selected label of the **General tab**.

Figure 2-1 General Tab

| JFa JRockit Runtime Anal             | yzer - jrare      | cording.xml.zip                                                                                                    |                       |                          |                          |                            |                  |        |                    |  |
|--------------------------------------|-------------------|----------------------------------------------------------------------------------------------------|-----------------------|--------------------------|--------------------------|----------------------------|------------------|--------|--------------------|--|
| <u>Eile ⊻iew T</u> ools <u>H</u> elp |                   |                                                                                                    |                       |                          |                          |                            |                  |        |                    |  |
| General                              | Methods           | 🏹 GCs                                                                                                    | Heap overview         | 😋 Objec                  | t statistics:            | Optimizations              | 🕾 Lock profiling |        | Comments           |  |
| Misc                                 |                   |                                                                                                    |                       |                          | Threads                  |                            |                  |        |                    |  |
| JRA file format version:             | 3.1               |                                                                                                    |                       |                          | Total #                  | #threads before recordin   | ng:              |        | 33                 |  |
| Recorded on:                         | Tue Ma            | ny 03 10:21:26 2005                                                                                                    | Total #               | #threads after recording | <b>;</b> :               |                            | 33               |        |                    |  |
| Expected recording time:             | 120 se            | conds                                                                                                    | #daen                 | non threads before reco  | rding:                   |                            | 28               |        |                    |  |
| Actual recording time:               | 120 se            | conds                                                                                                    |                       | #daen                    | non threads after record | ding:                      |                  | 28     |                    |  |
| JRockit version:                     | BEA W             | ebLogic JRockit(R) dra-4                                                                                                    | 3671-20050418-2003-\  | win-ia32                 | #threa                   | ads started during recon   | ding:            |        | 0                  |  |
| Operating system:                    | Micros            | oft Windows XP Service F                                                                                                    | ack 2 (Build 2600)    |                          | System                   | n total of #context swite  | ches/second:     |        | 1,471              |  |
| Number of CPUs:                      | 1                 |                                                                                                    |                       |                          | Allocatio                | n ———                      |                  |        |                    |  |
| Total physical memory:               | 510 ME            | 3                                                                                                    |                       |                          | Thread                   | l local area size:         |                  | 2,048  | bytes              |  |
| VM information:                      | R25.1             | 0-105                                                                                                    |                       |                          | #TLAs                    | allocated:                 |                  | 23,980 | )                  |  |
| Max heap:                            | N/A               |                                                                                                    |                       |                          | #large                   | objects allocated:         |                  | 8,701  |                    |  |
| Number of codeblocks:                | 47                |                                                                                                    |                       |                          | Size of                  | largest object allocated   | d:               | 11 KB  |                    |  |
| Total size of codeblocks:            | 3,264             | <b< td=""><td></td><td></td><td>Freque</td><td>ency - large objects:</td><td></td><td>198 KB</td><td>i/s (73 objects/s)</td><td></td></b<> |                       |                          | Freque                   | ency - large objects:      |                  | 198 KB | i/s (73 objects/s) |  |
| Unused space in codebloc             | ks: 522 KE        |                                                                                                    |                       |                          | Freque                   | ency - small objects:      |                  | 399 KB | i/s                |  |
| Memory usage of JRocki               | t process —       |                                                                                                    |                       |                          | Avera                    | ge size of large objects:  |                  | 3 KB   |                    |  |
| Before sampling                      |                   | After sampling                                                                                                    |                       |                          | Ratio d                  | of bytes for large / small | l objects:       | 0.4954 | 127                |  |
| Virtual memory usage:                | 613 MB            | Virtual memo                                                                                                    |                       |                          | #free                    | list misses:               |                  | 0 (0 m | isses/s)           |  |
| RAM memory usage:                    | 56 MB             | RAM memor                                                                                                    |                       |                          | Exceptio                 | ns                         |                  |        |                    |  |
| Committed java heap:                 | 16 MB             | Committed j                                                                                                    |                       |                          | Total #                  | exceptions thrown duri     | ing recording:   |        | 194                |  |
| Page faults:                         | 43,782            | Page faults:                                                                                                    | 56,76                 | 53                       | #hard                    | ware generated excepti     | ions thrown:     |        | 0                  |  |
| VM arguments                         |                   |                                                                                                    |                       |                          |                          |                            |                  |        |                    |  |
| -Dapplication.home=C:\jrock          | it\jrockit-jdk1.5 | .0_02 -Djrockit.launcher                                                                                                    | type=jrockit.shipment | -client -Xmar            | nagement                 |                            |                  |        |                    |  |
|                                      |                   |                                                                                                    |                       |                          |                          |                            |                  |        |                    |  |
|                                      |                   |                                                                                                    |                       |                          |                          |                            |                  |        |                    |  |
|                                      |                   |                                                                                                    |                       |                          |                          |                            |                  | _      |                    |  |

# **Miscellaneous Information**

- The value Actual recording time can differ from expected recording time, e.g. if the application that runs on BEA JRockit finished while a recording was still in progress.
- The Max heap, maximum heap size, that is set with a BEA JRockit startup option.
- The value **Number of codeblocks** is a JVM internal value. All generated code is divided into (non-heap) memory blocks called codeblocks.

# Memory Usage of JRockit Process Information

This section shows a snapshot of the memory usage before and after the recording of JRockit's memory usage.

• The value **Committed java heap** is the current total heap size. It is less than or equal to the maximum heap size.

# **Threads Information**

This section shows information on the number of Java threads that existed before and after the recording.

• The value **System total of # (number) context switches per second** is fetched from the operating system. An unusually high context switch value compared to other applications may indicate contention in your application.

# **Allocation Values Information**

- The **Thread local area (TLA) size** is a JRockit internal value. It is a small memory area, local to a thread, where the JVM can allocate small objects without having to take the heap lock.
- **Ratio of bytes for large/small objects**. Per default, JRockit considers an object to be large if it is larger than the thread local area size; it is small if it would normally fit in a thread local area. Large objects are always allocated in the old space (second generation) of the heap, never in the nursery.
- The Number (#) free list misses is a JRockit internal value. JRockit has a list of free memory blocks on the Java heap. During allocation, an object is normally put in the first free block on the "free list." If it does not fit there, JRockit will try the next block, and the next, etc. Each block where the code block did not fit is considered a "free list miss."

# **Exceptions Information**

This section displays information on the total number of Java exceptions that are thrown during a recording. This includes both caught and uncaught exceptions. Excessive exception throwing can be a performance problem. Hardware generated exceptions are originating from a "trap" in the hardware and are usually the most expensive kind of exception.

### **Viewing Hot Methods**

The **Methods tab** (see Figure 2-2) lists the top hot methods during the recording. The method sampling in JRockit is based on CPU sampling. This requires that you put load on the system to get any samples.

The **Top Hot Methods** lists all methods sampled during the recording and sorts them with the most sampled method s first. These are the methods where most of JRockit's time is spent.

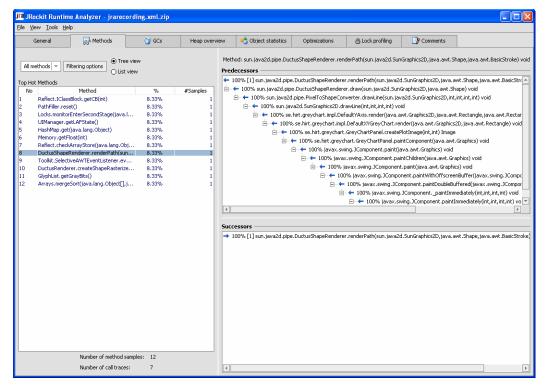

The hot methods data is collected periodically by JRockit sampling the running threads and looking at which method the threads are executing. If your recording has native sampling enabled, you can also see methods prefixed by jvm#, which are native methods in the JVM. You can limit the methods shown in the top list by clicking **Filtering options** and select the least number of samples that you want displayed.

#### Figure 2-2 The Methods Tab

By selecting a method in the list, you can see its sampled **Predecessors** and **Successors** in the tree view to the right. These are the methods that call the method and the methods that the selected method calls. The number in brackets is the number of sampled call traces of which the method is part. The percentages show how common a particular path is in the method tree.

If you prefer to see the successors and predecessors in a list view, you can change the view by selecting **List view** instead of **Tree view**.

### **Viewing Garbage Collection Data**

The **GCs tab** (see Figure 2-3) shows detailed information about each garbage collection (GC) event that has occurred. Graphs show the heap usage before and after each garbage collection as well as pause times and number of java.lang.ref.\* objects discovered. You select a specific garbage collection event in the list, **GCs during recording**, to view details about it in the lower right pane.

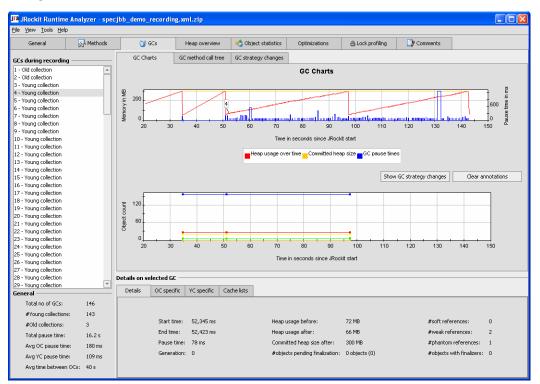

#### Figure 2-3 The GCs Tab

# GCs During Recording Information

This section lists all garbage collection (GC) events during the recording, provided that the garbage collection sampling was enabled. A garbage collection can be an *old collection*, which is a garbage collection in the old space of the Java heap or a *young collection*, which is a garbage collection in the young space (nursery). Click on a garbage collection in the list to see it in the **GC Charts** tab and the **Details on selected GC** part.

# GC Charts Tab Information

The information that is displayed on the **GC Charts tab** contains two different charts and two buttons:

- The upper chart, **Heap usage chart**, shows how the heap usage varies with the garbage collections (in red) and how long the garbage collection pause times are (in blue).
- The lower chart, **References chart**, shows different types of reference counts after each old collection. For more information, see the javadocs for java.lang.ref package.

By clicking a garbage collection sample in the left-hand list of GCs, a small flag, annotation, is lit to indicate that specific garbage collection on the chart. See Figure 2-4.

#### Figure 2-4 The Annotation that Indicates Statistics for the Selected Garbage Collection

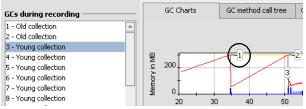

- Click the **Show GC strategy changes** button to view garbage collection strategy changes in the heap usage chart (if any).
- Click the Clear annotations button to remove all annotations from the charts.
- The GC method call tree tab shows an aggregation of the call traces of the threads triggering a garbage collection.
- The GC strategy changes tab shows the list of garbage collection strategy changes that occurred during the recording. These changes can only happen if you are running BEA JRockit with the default -Xgcprio:throughput option (-Xgcprio for versions earlier than JRockit 5.0).

# **General Information**

This section displays general garbage collection statistics for the duration of the recording, for example, the average old collection pause time (**Avg OC pause time**) or the average young collection pause time (**Avg YC pause time**).

# Selected GC Infomation

The **Details on selected GC** section contains four tabs with in-depth information relevant to the garbage collection round you have selected.

#### **Details Tab**

The following information is displayed in the Details tab (see Figure 2-5).

#### Figure 2-5 Details Tab

| Details | OC specific | YC specific | Cache lists |                                |               |                           |     |
|---------|-------------|-------------|-------------|--------------------------------|---------------|---------------------------|-----|
|         |             |             |             |                                |               |                           |     |
|         |             |             |             |                                |               |                           |     |
|         | Start time: | 50,993 ms   |             | Heap usage before:             | 300 MB        | #soft references:         | 19  |
|         | End time:   | 51,184 ms   |             | Heap usage after:              | 53 MB         | #weak references:         | 157 |
|         | Pause time: | 191 ms      |             | Committed heap size after:     | 300 MB        | #phantom references:      | 4   |
|         | Generation: | 1           |             | #objects pending finalization: | 0 objects (0) | #objects with finalizers: | 26  |

- Start and End time(s)—the time(s) when the garbage collection started/ended, counted in milliseconds from when JRockit started.
- **Pause time**—the time in milliseconds that the garbage collector stops all threads in JRockit. This is not the same as end time-start time in the case of a concurrent garbage collector.
- Generation—1 indicates a garbage collection in old space, 0 a garbage collection in young space. In the case of a parallel garbage collector, only generation 1 exists.
- Heap usage before/after—the used heap size before/after the garbage collection.
- **Committed heap size after**—the total size of the heap (used + unused memory) after the garbage collection.
- **# objects pending finalization**—if a number in parentheses is shown, this is the value before the recording.

#### **OC Specific Tab**

The following information is displayed in the Old Collection (OC) specific tab (see Figure 2-6).

Figure 2-6 Old Collection (OC) Specific Tab

| Details | OC specific 1                   | YC specific          | Cache lists |                                    |                                        |                                                |                    |
|---------|---------------------------------|----------------------|-------------|------------------------------------|----------------------------------------|------------------------------------------------|--------------------|
|         |                                 |                      |             |                                    |                                        |                                                |                    |
|         | Mark phase:                     | Paralle              |             | Compaction:<br>Desired evacuation: | 8% (23 MB)<br>0 KB                     | Nursery size before:                           | 0 KB               |
|         | Sweep phase:<br>Mark phase time | Paralle<br>e: 181 ms |             | Actual evacuation:                 | 0 KB                                   | Nursery size after:<br>Nursery position start: | 10 MB<br>0×1002000 |
|         | Sweep phase tir                 | me: 15 ms            |             | GC reason:                         | TLA allocation failed<br>Heap too full | Nursery position end:                          | 0×10B7689          |

- Mark/Sweep phase—indicates if the phase is concurrent or parallel.
- Mark/Sweep phase time—indicates the time spent in this phase measured in milliseconds.
- **Compaction**—ratio and size of the heap that was compacted in this old space garbage collection.
- **Desired/Actual evacuation**—the desired evacuation is the size of the area on the Java heap that you want to evacuate and the actual evacuation is the size of the area that JRockit managed to evacuate. The value for actual evacuation can be smaller than the desired due to temporarily pinned objects (objects that are not allowed to be moved during garbage collection). The evacuation takes place during compaction or shrinking of the Java heap.
- GC reason—indicates the reason for doing this garbage collection.
- Nursery size—indicates the size of the young space of the heap before and after garbage collection (in some cases the nursery size can increase).
- Nursery position—memory address of nursery (sum internal).

#### YC Specific Tab

The following information is displayed in the **Young Collection (YC) specific tab** (see Figure 2-7).

#### Figure 2-7 Young Collection (YC) Specifics Tab

| Details | OC specific | YC specific   | Cache lists  |  |
|---------|-------------|---------------|--------------|--|
|         |             |               |              |  |
|         |             |               |              |  |
|         |             | Nursery usage | efore: 10 MB |  |
|         |             | Nursery usage | iter: 440 KB |  |
|         |             |               |              |  |
|         |             |               |              |  |

• Nursery usage before/after—the amount of used memory in the nursery before and after the garbage collection.

#### **Cache Lists Tab**

Here you can view the specification for the different cache lists (see Figure 2-8). Each cache list contains settings for upper and lower cache size.

#### Figure 2-8 Cache Lists Tab

|       |                                 | #fr        | ee list misses so far: 0 |           |            |
|-------|---------------------------------|------------|--------------------------|-----------|------------|
|       | tate at start of GC (sizes in b |            |                          |           |            |
| Index | #free blocks                    | Cache size | Avg free block size      | Low limit | High limit |
| 1     | 0                               | 0          | 0                        | 2,048     | 8,19       |
| 2     | 0                               | 0          | 0                        | 8,192     | 65,53      |
| 3     | 14                              | 6,404,344  | 457,453                  | 65,536    | 524,28     |

- Index—this is the identification number for the cache list.
- #free blocks—the number of free blocks in the cache list.
- Cache size—the total size of this cache list.
- Avg free block size—the average size of each free memory block in the cache list.
- Low limit—the lower limit of a free memory block. There will be no smaller memory block than this in the selected cache list.
- **High limit**—the upper limit of a free memory block. There will be no larger memory blocks than this in the selected cache list.

### **Viewing Java Heap Content**

The **Heap overview tab** (see Figure 2-9) gives a quick overview of what the memory in the Java heap consists of at the time of the recording. The tab consists of two pie charts that display the proportions of the: **Heap contents** (to the right) and **Free memory distribution** (to the left).

The information that is listed at the top of the Heap overview tab shows various statistics about the memory use on the Java heap.

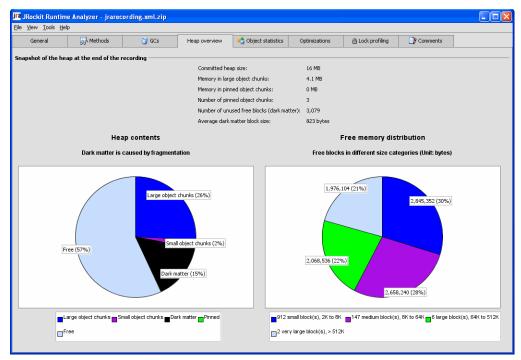

#### Figure 2-9 The Heap Overview Tab

# Heap Contents Pie Chart

The **Heap contents** pie chart shows how much of the heap that consists of large and small object chunks, dark matter, and free space. The amount of dark matter indicates how much space in the Java heap that is wasted due to fragmentation of the Java heap. It is normal to have a certain amount of dark matter in the heap.

### Free Memory Distribution Pie Chart

The **Free memory distribution** pie chart shows how the free memory is distributed in free blocks of different sizes on the Java heap.

# **Viewing Object Statistics**

At the beginning and end of a recording session, snapshots are taken of the most common types/classes of objects that occupy the Java heap, that is, the types which instances in total occupy most memory. The results are shown on the **Object statistics tab** (see Figure 2-10). Abnormal results in the object statistics might help you detect the existence of a memory leak in your application.

| ile <u>Vi</u> ew <u>T</u> ools <u>H</u> e    | ne Analyzer - jrareco<br><sup>a</sup> p | ung.xin.zip         |                             |                   |               |                  |          |                 |
|----------------------------------------------|-----------------------------------------|---------------------|-----------------------------|-------------------|---------------|------------------|----------|-----------------|
| General                                      | Methods                                 | 🍟 GCs               | Heap overview               | object statistics | Optimizations | 🖀 Lock profiling | Comment  | ts              |
| lost common typ                              | es in the heap                          |                     |                             |                   |               |                  |          |                 |
| Types that occupy m                          | ore than 0.5% of the used               | heap space. This in | formation is only available | for parallel GC.  |               |                  |          |                 |
| At start of recording                        |                                         |                     | ·                           |                   |               |                  |          |                 |
|                                              | Class name                              |                     | % of used h                 | ieap              | #Instances    |                  | Total si | ize (KB)        |
| :har[]                                       |                                         |                     |                             | 13.9%             |               | 15,010           |          | 1,019           |
| nt[]                                         |                                         |                     |                             | 8.4%              |               | 471              |          | 615             |
| java.lang.String                             |                                         |                     |                             | 4.8%              |               | 15,077           |          | 353             |
| java.lang.Class                              |                                         |                     |                             | 4.2%              |               | 3,582            |          | 308             |
| byte[]                                       |                                         |                     |                             | 3.7%              |               | 99               |          | 274             |
| double[]                                     |                                         |                     |                             | 1.8%              |               | 128              |          | 134             |
| ava.lang.Object[]                            |                                         |                     |                             | 1.6% 1,8          |               | 1,807            |          | 118             |
| sun.font.TrueTypeFont.DirectoryEntry         |                                         |                     |                             | 1.2%              |               | 3,812            | 89       |                 |
| java.util.Hashtable.Entry                    |                                         |                     |                             | 1.1%              |               | 3,478            |          | 82              |
| java.util.HashMap.Entry                      |                                         |                     |                             | 1%                |               | 3,112            |          | 73              |
| java.util.HashMap.Entry[]                    |                                         |                     |                             | 0.8% 557          |               |                  |          | 57              |
| com.jrockit.console.attribute.AttributeEvent |                                         |                     |                             | 0.7%              | 0.7% 2,306    |                  |          | 54              |
| At end of recording:                         |                                         |                     |                             |                   |               |                  |          |                 |
|                                              | Class name                              |                     | % of used heap              | #Instand          | es            | Total size (KB)  |          | Difference (KB) |
| char[]                                       |                                         |                     | 14.7%                       |                   | 16,296        |                  | 1,165    | +146            |
| nt[]                                         |                                         |                     | 7.6%                        | >                 | 472           |                  | 603      | -12             |
| java.lang.String                             |                                         |                     | 4.8%                        | ,<br>,            | 16,367        |                  | 384      | +30             |
| java.lang.Class                              |                                         |                     | 3.9%                        | ,<br>,            | 3,582         |                  | 308      | 0               |
| byte[]                                       |                                         |                     | 3.5%                        |                   | 99            |                  | 274      | 0               |
| double[]                                     |                                         |                     | 1.6%                        |                   | 143           |                  | 127      | -7              |
|                                              | attribute.AttributeEvent                |                     | 1.6%                        |                   | 5,358         |                  | 126      | +72             |
| java.lang.Object[]                           |                                         |                     | 1.5%                        |                   | 1,757         |                  | 118      | -1              |
| java.util.TreeMap.Er                         |                                         |                     | 1.2%                        |                   | 3,130         |                  | 98       | +48             |
| sun.font.TrueTypeF                           |                                         |                     | 1.1%                        |                   | 3,812         |                  | 89       | 0               |
| java.util.Hashtable.B                        | Entry                                   |                     | 1.1%                        |                   | 3,559         |                  | 83       | +2<br>-0        |
| java.util.HashMap.E                          |                                         |                     | 0.9%                        |                   | 3.102         |                  | 73       |                 |

#### Figure 2-10 The Object Statistics Tab

### **Viewing Method Optimizations**

The **Optimizations tab** (see Figure 2-11) displays the methods that were optimized by the adaptive optimization system in BEA JRockit during the recording.

The optimized methods are displayed in chronological order. The sizes in the **Methods** optimized during recording table are the method size in bytes before and after optimization. Some optimizations, like inlining, causes the method size to increase. The information that is available under **Optimization & JIT** displays how JRockit has performed in optimizing the code of your application.

#### Figure 2-11 The Optimizations Tab

| 3 <u>a</u> ie | ew <u>T</u> ools <u>H</u> elp                                           |                                     |                          |                           |                 |                 |                  |          |                    |
|---------------|-------------------------------------------------------------------------|-------------------------------------|--------------------------|---------------------------|-----------------|-----------------|------------------|----------|--------------------|
| G             | Seneral 🔗 Methods 🎯 GCs Heap overview 🧐 Object statistics Optimizations |                                     |                          |                           |                 |                 | 🖀 Lock profiling | 📑 Co     | mments             |
| otimi         | ization & JIT                                                           |                                     |                          |                           |                 |                 |                  |          |                    |
| Before        | e recording                                                             |                                     |                          |                           | After recording |                 |                  |          |                    |
| Nur           | mber of optimiza                                                        | ations:                             | 34                       |                           | Number of op    | timizations:    | 93               |          |                    |
| Tim           | e spent optimizi                                                        | na:                                 | 11.361                   | ms                        | Time spent o    | otimizina:      | 11               | 3,076 ms |                    |
| Nur           | mber of JIT com                                                         | nilations:                          | 2,924                    |                           |                 | T compilations: | 31               | 048      |                    |
|               | e spent JIT con                                                         |                                     | 4,796 r                  | ~~                        | Time spent J    |                 |                  | 011 ms   |                    |
|               | ie spendut dun                                                          | ipimiy;                             | 4,7901                   | lis                       | nine spendu.    | .r compiling:   | 2,1              | UTTINS   |                    |
| etho          | ds optimized                                                            | during recording                    |                          |                           |                 |                 |                  |          |                    |
| #             |                                                                         |                                     |                          | Method                    |                 |                 | Size before (b   | ytes)    | Size after (bytes) |
| 1             | spec.jbb.Order                                                          | r.processLines(spec.jbb.W           | /arehouse,short,bool     | lean) boolean             |                 |                 | İ                | 565      | 6,099              |
| 2             | java.lang.Strin                                                         | g.indexOf(char[],int,int,cl         | har[],int,int,int) int   |                           |                 |                 |                  | 484      | 362                |
| 3             | java.lang.Strin                                                         | g. <init>(java.lang.String)</init>  | ) void                   |                           |                 |                 |                  | 93       | 341                |
| 4             | java.lang.Strin                                                         | g.indexOf(java.lang.Strin           | g,int) int               |                           |                 |                 |                  | 50       | 321                |
| 5             | spec.jbb.Ware                                                           | house.retrieveStock(int) S          | Stock                    |                           |                 |                 |                  | 52       | 640                |
| 6             | spec.jbb.infra.                                                         | Factory.Container.allocSt           | ringNear(char[], java    | lang.Object) String       |                 |                 |                  | 84       | 382                |
| 7             | spec.jbb.infra.                                                         | Factory.Heap.allocArrayN            | lear(int,int,java.lang   | Object) Object            |                 |                 |                  | 78       | 1,240              |
| 8             | spec.jbb.infra.                                                         | Factory.Factory.newInsta            | anceWith(java.lang.C     | lass, spec. jbb.infra.Bas | e) Object       |                 |                  | 398      | 1,383              |
| 9             | jrockit.vm.Alloc                                                        | ator.getMoreMemoryAnd               | Alloc(int,int,int,int) O | bject                     |                 |                 |                  | 16       | 136                |
| 10            | spec.jbb.Comp                                                           | any.loadWarehouseTable              | () void                  |                           |                 |                 |                  | 358      | 6,509              |
| 11            | jrockit.vm.Alloc                                                        | ator.allocObject(int) Obje          | ect                      |                           |                 |                 |                  | 39       | 146                |
| 12            | spec.jbb.infra.                                                         | Factory.Heap.allocStringN           | lear(char[],java.lang    | .Object) String           |                 |                 |                  | 81       | 482                |
| 13            | jrockit.vm.Lock                                                         | s.monitorEnter(java.lang.           | Object) Object           |                           |                 |                 |                  | 57       | 102                |
| 14            |                                                                         | g. <init>(char[],int,int) vo</init> |                          |                           |                 |                 |                  | 223      | 470                |
| 15            | jrockit.vm.Lock                                                         | s.monitorExit(java.lang.C           | bject) void              |                           |                 |                 |                  | 44       | 487                |
| 16            | spec.jbb.Stock                                                          | LevelTransaction.process            | () boolean               |                           |                 |                 |                  | 559      | 2,305              |
| 17            | spec.jbb.Stock                                                          | .getId() int                        |                          |                           |                 |                 |                  | 76       | 70                 |
|               |                                                                         | g.compareTo(java.lang.Sl            |                          |                           |                 |                 |                  | 216      | 220                |
|               |                                                                         | Util.DisplayScreen.putTex           |                          | ;,int,int) void           |                 |                 |                  | 498      | 481                |
| 20            |                                                                         | Util.DisplayScreen.privInt          |                          |                           |                 |                 |                  | 402      | 338                |
| 21            |                                                                         | able.put(java.lang.Object           |                          |                           |                 |                 |                  | 461      | 632                |
| 22            | spec.jbb.infra.                                                         | Util.DisplayScreen.putDoll          | ars(double,int,int,int)  | ) void                    |                 |                 |                  | 1,293    | 1,381              |

# Viewing Lock Activities in Your Application and JRockit

The Lock Profiling tab (see Figure 2-12) shows comprehensive information about lock activity for the application JRA is monitoring. A lock profile can only be generated when the -Djrockit.lockprofiling command is issued at the JRockit command line.

For example:

java -Djrockit.lockprofiling -XXjra:<AnyJRAParam> -jar MyApplication.jar

For more information on locks, please refer to the appendix About Thin, Fat, Recursive, and Contended Locks in BEA JRockit.

#### Figure 2-12 Lock Profiling Tab

| General                            | Methods          | 🍞 GCs          | Heap overview  | ) 🏤 Object s    | tatistics Op  | timizations   | 🖰 Lock profiling | Comment         | :5           |  |
|------------------------------------|------------------|----------------|----------------|-----------------|---------------|---------------|------------------|-----------------|--------------|--|
| Java lock profiling                |                  |                |                |                 |               |               |                  |                 |              |  |
| Class                              | Thin Uncontended | Thin Contended | Thin Recursive | Fat Uncontended | Fat Contended | Fat Recursive | Fat Contende     | RB Unconten     | RB Contended |  |
| java.lang.StringBuffer             | 4,238,488        | 0              | 30,936         | 0               | 0             | 0             | 0                | 0               | 0            |  |
| spec.jbb.DeliveryTransaction       | 58,124           | 0              | 29,062         | 0               | 0             | 0             | 0                | 0               | 0            |  |
| spec.jbb.SaveOutput                | 21               | 3              | 85             | 0               | 0             | 0             | 0                | 0               | 0            |  |
| java.io.OutputStreamWriter         | 144              | 0              | 37             | 0               | 0             | 0             | 0                | 0               | 0            |  |
| sun.misc.Launcher\$AppClas         | 6                | 0              | 6              | 0               | 0             | 0             | 0                | 0               | 0            |  |
| java.util.Stack                    | 5                | 0              | 5              | 0               | 0             | 0             | 0                | 0               | 0            |  |
| spec.jbb.JBBmain                   | 5                | 3              | 4              | 0               | 0             | 0             | 0                | 0               | 0            |  |
| spec.jbb.Company                   | 10               | 0              | 4              | 0               | 0             | 0             | 0                | 0               | 0            |  |
| spec.jbb.Customer                  | 2,122,706        | 2              | 0              | 0               | 0             | 0             | 0                | 0               | 0            |  |
| spec.jbb.Orderline                 | 34,567,304       | 0              | 0              | 0               | 0             | 0             | 0                | 0               | 0            |  |
| spec.jbb.Stock                     | 20,329,623       | 0              | 0              | 0               | 0             | 0             | 0                | 0               | 0            |  |
| spec.jbb.Address                   | 4,354,964        | 0              | 0              | 0               | 0             | 0             | 0                | 0               | 0            |  |
| spec.jbb.Order                     | 3,963,323        | 0              | 0              | 0               | 0             | 0             | 0                | 0               | 0            |  |
| spec.jbb.infra.Collections.lo      | 2,923,088        | 0              | 0              | 0               | 0             | 0             | 0                | 0               | 0            |  |
| Native lock profiling              |                  |                |                |                 |               |               |                  |                 |              |  |
| Lock Name                          |                  | Tim            | nes Acquired   |                 | Times Co      | ntended       |                  | Times TryFailed | _            |  |
| GC: Heap (0x005C3700)              |                  |                |                | 552             |               |               | 55               |                 | 0            |  |
| Native Lock Profiling (0x005C5638) |                  | 1              |                |                 | 0             |               |                  |                 |              |  |
| GC: Task (0x005C3688)              | ,                |                |                | 2,617           |               |               | 0                |                 | 0            |  |
| MemLeak LargestArrays Hook         | (0x005C39E0)     |                |                | . 0             |               |               | 0                |                 | 0            |  |
| GC: Wait For Memory (0x0050        |                  |                |                | 64              |               |               | 0                |                 | 0            |  |
| GC: Block (0x005C3598)             |                  | 0              |                |                 | 0             |               |                  |                 |              |  |
| Native Code Modification (0x0      | 05C4778)         | 19,523         |                |                 | 8 0           |               |                  |                 |              |  |
| Bootstrap Classloader (0x0050      | 3468)            | 7,579          |                |                 |               |               |                  |                 |              |  |
| Typegraph (0x00607E68)             |                  | 10             |                |                 |               |               |                  |                 |              |  |
| JRA File Lock (0x006086C0)         |                  | 1.567          |                |                 | 0             |               |                  |                 |              |  |
| Java Stubs Lock (0x00607838        | )                | 0              |                |                 |               |               |                  |                 |              |  |
| MemLeak Id Table (0x005C3A         |                  |                |                | 0               |               |               | 0                |                 | 0            |  |
| MemLeak Write Queue (0x005         |                  |                |                | 0               |               |               | 0                |                 | 0            |  |
| JVMTI Capabilities (0x005C1FF      |                  |                |                | 0               |               |               | 0                |                 | 0            |  |

# Java Lock Profiling

The information that is displayed under the **Java lock profiling** chart shows the number of locks of the threads in your application. You see information on the number of thin uncontended, thin contended, and thin recursive locks; the number of fat uncontended, fat contended, and fat recursive locks; and the number of reservation bit (RB) uncontended and contended.

Click on the column header to sort the information for that column content.

# Native Lock Profiling

If you are looking at a recording of JRockit J2SE 5.0 or later, the recording includes information about native locks. Native locks are locks in the JRockit internal code and is nothing your application can control. If you find high contention on a JRockit internal lock that might be causing issues for your application, either contact BEA support or contact JRockit through the BEA JRockit newsgroup at the dev2dev web site.

# Adding Comments to the Recording

On the **Comments tab** (see Figure 2-13), you have a simple text editor where you can add comments about the recording. This can be a useful place to add comments when sending the JRA recording to BEA. To save you comments, click **File** > **Save comments**.

| General           | A Methods | 过 GCs | Heap overview | Object statistics | Optimizations | 😬 Lock profiling | 📝 Comments |
|-------------------|-----------|-------|---------------|-------------------|---------------|------------------|------------|
| mments about this |           |       |               |                   |               | 0,               |            |
| sert your comment |           |       |               |                   |               |                  |            |
| ,,                |           |       |               |                   |               |                  |            |
|                   |           |       |               |                   |               |                  |            |
|                   |           |       |               |                   |               |                  |            |
|                   |           |       |               |                   |               |                  |            |
|                   |           |       |               |                   |               |                  |            |
|                   |           |       |               |                   |               |                  |            |
|                   |           |       |               |                   |               |                  |            |
|                   |           |       |               |                   |               |                  |            |
|                   |           |       |               |                   |               |                  |            |
|                   |           |       |               |                   |               |                  |            |
|                   |           |       |               |                   |               |                  |            |
|                   |           |       |               |                   |               |                  |            |
|                   |           |       |               |                   |               |                  |            |
|                   |           |       |               |                   |               |                  |            |
|                   |           |       |               |                   |               |                  |            |
|                   |           |       |               |                   |               |                  |            |
|                   |           |       |               |                   |               |                  |            |
|                   |           |       |               |                   |               |                  |            |
|                   |           |       |               |                   |               |                  |            |
|                   |           |       |               |                   |               |                  |            |
|                   |           |       |               |                   |               |                  |            |
|                   |           |       |               |                   |               |                  |            |
|                   |           |       |               |                   |               |                  |            |
|                   |           |       |               |                   |               |                  |            |

Figure 2-13 The Comments Tab

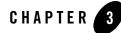

# Help Us Improve BEA JRockit and the JRA Tool

The JRA tool provides an easy way to capture information about BEA JRockit when it is running in a deployment environment. JRA is designed to induce a minimal overhead when enabled, and no overhead at all when not enabled.

Because of this, the JRA can be used to capture a very "true" picture of the running system. The data that is recorded is actually what is happening and not a side effect of having the tool enabled. JRA is able to do this by being very tightly integrated into BEA JRockit.

The results of the recordings sent from customers are often used by the engineering team to guide for future improvements of BEA JRockit. We therefore invite you to help us with this effort by sending us the JRA recordings of your J2SE or J2EE application running with BEA JRockit. Once you've made a recording, just follow these steps:

- 1. Attach the recording file to an email
- 2. Describe your application in a few sentences.
- 3. Send the email to jrockit-improve@bea.com

### How will BEA Use These Recordings

The recordings will be analyzed and used by the development team pretty much in the same way you have analyzed your recording. The information is then used to find new ways to improve BEA JRockit. This can help you getting your application to run faster and better in the future.

# **JRockit Support for JRA**

Only the most recent versions of BEA JRockit supports the possibility to create JRA recordings, i.e., versions 7.0sp4, 8.1sp1, 8.1sp2, 1.4.2\_x, and 5.0 (listed in chronological order).

The different BEA JRockit versions do not provide the exact same data to the recordings. Recordings of BEA JRockit 5.0 support more types of data than previous versions. You can use the latest JRA tool to view recordings from different BEA JRockit versions, but when you see a field in the tool that says "unknown", this means that this particular data was not recorded in that version of BEA JRockit. If a field says "N/A" (Not Applicable) it means that the data is supported but not applicable in that particular case (for example, no data about garbage collections in young space exists if you run with the parallel garbage collector).

# **Frequently Asked Questions**

The following are some questions that have frequently been asked about the JRA:

- Is the Performance Overhead of the JRA Recording in BEA JRockit Significant?
- Does BEA Guarantee the Accuracy of the JRA output?
- When JRA reports method time, is it CPU time or elapsed time?
- Is there any way to select CPU time v.s elapsed time or self v.s including children?
- What Kind of Support is Available for the JRA?
- Is There a Forum Where I can Discuss the JRA?

# Is the Performance Overhead of the JRA Recording in BEA JRockit Significant?

Performance overhead required for making a JRA recording is very low. For the applications that have been measured for BEA JRockit 8.1sp1 and 2 it has been only 1-2%. For BEA JRockit 5.0 it is a bit higher since more data is recorded. The overhead can momentarily be larger when the recording is zipped and the file is written to disk., but there is absolutely no overhead once the recording has stopped.

# Does BEA Guarantee the Accuracy of the JRA output?

Since this tool is not a supported product, BEA does not make any guarantees about the correctness of the data shown or the stability of the product itself.

# When JRA reports method time, is it CPU time or elapsed time?

It is the CPU time that is reported and the time reported is only for the method itself not its children.

# Is there any way to select CPU time v.s elapsed time or self v.s including children?

No, you can only see elapsed time in the CPU and elapsed time of the method, not its children.

# What Kind of Support is Available for the JRA?

BEA does not provide support or answer questions about JRA; however, the engineering team gladly collects comments about the tool and looks at recordings of you application to improve future versions of the tool.

# Is There a Forum Where I can Discuss the JRA?

If you have any questions you are welcome to share them in the BEA JRockit general interest newsgroup, which is monitored by our engineering team. To access the newsgroup, go to:

http://newsgroups.bea.com/cgi-bin/dnewsweb?cmd=xover&group=jrockit.develop
er.interest.general&utag=

Help Us Improve BEA JRockit and the JRA Tool

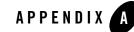

# About Thin, Fat, Recursive, and Contended Locks in BEA JRockit

This is a description of the different kinds of locks in BEA JRockit.

Let's start with the easiest part: recursive locks. A recursive lock occurs in the following scenario:

```
synchronized(foo) { // first time thread takes lock
  // ...
  synchronized(foo) { // this time, the lock is taken recursively
    // ...
  }
}
```

The recursive lock taking may also occur in a method call several levels down—it doesn't matter. Recursive locks are not necessarily any sign of bad programming, at least not if the recursive lock taking is done by a separate method.

The good news is that recursive lock taking in JRockit is extremely fast. In fact, the cost to take a lock recursively is almost negligible. This is regardless if the lock was originally taken as a thin or a fat lock (explained in detail below).

Now let's talk a bit about contention. Contention occurs whenever a thread tries to take a lock, and that lock is not available (that is, it is held by another thread). Let me be clear: contention **always** costs in terms of performance. The exact cost depends on many factors. I'll get to some more details on the costs later on.

So if performance is an issue, you should strive to avoid contention. Unfortunately, in many cases it is not possible to avoid contention—if your application requires several threads to access a

single, shared resource at the same time, contention is unavoidable. Some designs are better than others, though. Be careful that you don't overuse synchronized-blocks. Minimize the code that has to be run while holding a highly-contended lock. Don't use a single lock to protect unrelated resources, if that lock proves to be easily contended.

In principle, that is all you can do as an application developer: design your program to avoid contention, if possible. There are some experimental flags to change some of the JRockit locking behavior, but I strongly discourage anyone from using these. The default values is carefully trimmed, and changing this is likely to result in worse, rather than better, performance.

Still, I understand if you're curious to what JRockit is doing with your application. I'll give some more details about the locking strategies in JRockit.

All objects in Java are potential locks (monitors). This potential is realized as an actual lock as soon as any thread enters a synchronized block on that object. When a lock is *born* in this way, it is a kind of lock that is known as a "thin lock." A thin lock has the following characteristics:

- It requires no extra memory-all information about the lock is stored in the object itself.
- It is fast to take.
- Other threads that try to take the lock cannot register themselves as contending.

The most costly part of taking a thin lock is a CAS (compare-and-swap) operation. It's an atomic instruction, which means as far as CPU instructions goes, it is slow. Compared to other parts of locking (contention in general, and taking fat locks in specific), it is still very fast.

For locks that are mostly uncontended, thin locks are great. There is little overhead compared to no locking, which is good since a lot of Java code (especially in the class library) use lot of synchronization.

However, as soon as a lock becomes contended, the situation is not longer as obvious as to what is most efficient. If a lock is held for just a very short moment of time, and JRockit is running on a multi-CPU (SMP) machine, the best strategy is to "spin-lock." This means, that the thread that wants the lock continuously checks if the lock is still taken, "spinning" in a tight loop. This of course means some performance loss: no actual user code is running, and the CPU is "wasting" time that could have been spent on other threads. Still, if the lock is released by the other threads after just a few cycles in the spin loop, this method is preferable. This is what's meant by a "contended thin lock."

If the lock is not going to be released very fast, using this method on contention would lead to bad performance. In that case, the lock is "inflated" to a "fat lock." A fat lock has the following characteristics:

- It requires a little extra memory, in terms of a separate list of threads wanting to acquire the lock.
- It is relatively slow to take.
- One (or more) threads can register as queueing for (blocking on) that lock.

A thread that encounters contention on a fat lock register itself as blocking on that lock, and goes to sleep. This means giving up the rest of its time quantum given to it by the OS. While this means that the CPU will be used for running real user code on another thread, the extra context switch is still expensive, compared to spin locking. When a thread does this, we have a "contended fat lock."

When the last contending thread releases a fat lock, the lock normally remains fat. Taking a fat lock, even without contention, is more expensive than taking a fat lock (but less expensive than converting a thin lock to a fat lock). If JRockit believes that the lock would benefit from being thin (basically, if the contention was pure "bad luck" and the lock normally is uncontended), it might "deflate" it to a thin lock again.

A special note regarding locks: if wait/notify/notifyAll is called on a lock, it will automatically inflate to a fat lock. A good advice (not only for this reason) is therefore not to mix actual locking with this kind of notification on a single object.

JRockit uses a complex set of heuristics to determine amongst other things:

- When to spin-lock on a thin lock (and how long), and when to inflate it to a fat lock on contention.
- If and when to deflate a fat lock back to a thin lock.
- If and when to skip on the fairness on a contended fat lock to improve performance.

These heuristics are dynamically adaptive, which means that they will automatically change to what's best suited for the actual application that is being run.

Since the switch between thin and fat locks are done automatically by JRockit to the kind of lock that maximizes performance of the application, the relative difference in performance between thin and fat locks shouldn't really be of any concern to the user. It is impossible to give a general answer to this question anyhow, since it differs from system to system, depending on how many CPUs you have, what kind of CPUs, the performance on other parts of the system (memory, cache, etc.) and similar factors. In addition to this, it is also very hard to give a good answer to the question even for a specific system. Especially tricky is it to determine with any accuracy the time spent spinning on contended thin locks, since JRockit loops just a few machine instructions

a few times before giving up, and profiling of this is likely to heavily influence the time, giving a skewed image of the performance.

To summarize: If you're concerned about performance, and can change your application to avoid contention on a lock—then do so. If you can't avoid contention, try to keep the code needed to run contended to a minimum. JRockit will then do whatever is in its power to run your application as fast as possible. Use the lock information provided by JRA as a hint: fat locks are likely to have been contended much or for a long time. Put your coding efforts into minimizing contention on them.

# Index

#### **Symbols**

# objects pending finalization 2-7
#free blocks 2-9

#### A

actaual evacuation 2-8 actual recording time 2-2 avg free block size 2-9 avg OC pause time 2-7 avg YC pause time 2-7

#### B

buttons Clear annotations 2-6 Filtering options 2-4 Show GC strategy changes 2-6

#### C

cache lists tab 2-9 cache size 2-9 change view 2-5 clear annotations 2-6 codeblocks 2-2 comments tab 2-14 commited heap size after 2-7 commited java heap 2-3 compaction 2-8 concurrent 2-8 contended fat lock A-3 contended locks thin 2-13 contended thin lock A-2 CPU time 3-3

#### D

dark matter 2-10 delay 1-5 desired evactuation 2-8 details on selected GC 2-7 details tab 2-7

#### E

end time 2-7 exceptions 2-3

#### F

fat contended locks 2-13 fat lock A-2 fat recursive locks 2-13 fat uncontended locks 2-13 filename 1-6 filtering options 2-4 free list miss 2-3 free memory block lower limit 2-9 upper limit 2-9 free memory distribution 2-10

#### G

garbage collection 2-5 GC charts tab 2-6

GC method call tree tab 2-6 GC reason 2-8 GC strategy changes tab 2-6 GCs during recording 2-6 GCs tab 2-5 general tab 2-1 generation 2-7

#### H

heap contents 2-10 heap overview tab 2-10 heap usage 2-7 heap usage chart 2-6 high limit 2-9

#### I

index 2-9

#### J

Java lock profiling 2-13 Java threads 2-3 java.lang.ref 2-6 java.lang.ref.\* 2-5 JIT 2-12 JraRecordingStarter 1-4 JraRecordingStarter\_14.jar 1-5 JraRecordingStarter\_15.jar 1-4 jvm# 2-4

#### L

list view 2-5 lock activity 2-12 lock profiling tab 2-12 locks 2-13 low limit 2-9

#### М

mark phase 2-8 mark phase time 2-8 max heap 2-2 memory leak 2-11 methods optimized during recording 2-12 methods tab 2-4

#### N

nativesamples 1-6 newsgroup 3-3 number of codeblocks 2-2 number of context switches 2-3 number of free list misses 2-3 nursery position 2-8 nursery size 2-8 nursery usage after 2-9 nursery usage before 2-9

#### 0

object statistics tab 2-11 OC 2-7 OC specific tab 2-8 old collection 2-6, 2-7 old space 2-7 optimization & JIT 2-12 optimizations tab 2-12

#### P

parallel 2-8 pause time 2-7 predecessors 2-5

#### R

ratio of bytes for large/small objects 2-3 RB 2-13 recording time 2-2 recordingtime 1-5 recursive locks fat 2-13 thin 2-13 references chart 2-6 reservation bit contended locks 2-13 reservation bit uncontended 2-13

#### S

sampletime 1-6 save comments 2-14 show GC strategy changes 2-6 spin-lock A-2 start time 2-7 successors 2-5 sweep phase 2-8 sweep phase time 2-8

#### T

text editor 2-14 thin contended locks 2-13 thin lock A-2 thin recursive locks 2-13 thin unconteded locks 2-13 thread local area size 2-3 tree view 2-5

#### U

uncontended locks fat 2-13 thin 2-13

#### X

Xgcprio throughput 2-6 XXjra 1-5, 1-6, 2-13 XXjradelay 1-5 XXjrafilename 1-6 XXjranativesamples 1-6 XXjrarecordingtime 1-5 XXjrasampletime 1-6

#### Y

YC 2-7 YC specific tab 2-8 young collection 2-6, 2-7 young space 2-7